## **Digital Literacy: Saving a Document on a Flash Drive Lesson Plan**

## **Objectives**

*At the end of the lesson, students will be able to:* (1) Use Word to type a writing assignment (2) Describe the purpose and use of a flash drive (3) Save and access a writing assignment on their flash drives

## **Duration: 30 minutes**

**Preparation/Materials Needed:** Copies of Student Guides – 1) Saving a Document to a Flash Drive and 2) Microsoft Word Intro

**Pre-Work:** Students will need to complete a brief hand-written writing assignment to use in the computer lab. Note: If students don't have a topic already, you can use the following writing prompt: "How has technology changed the way that people communicate with each other."

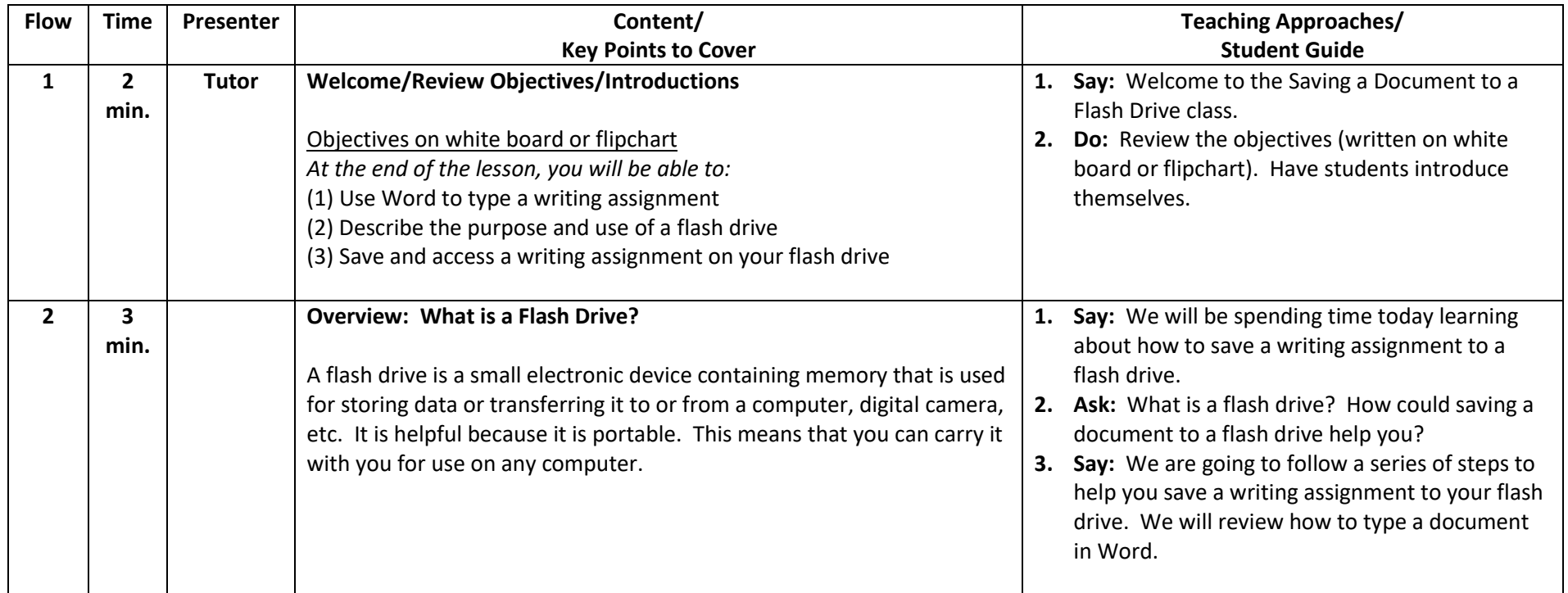

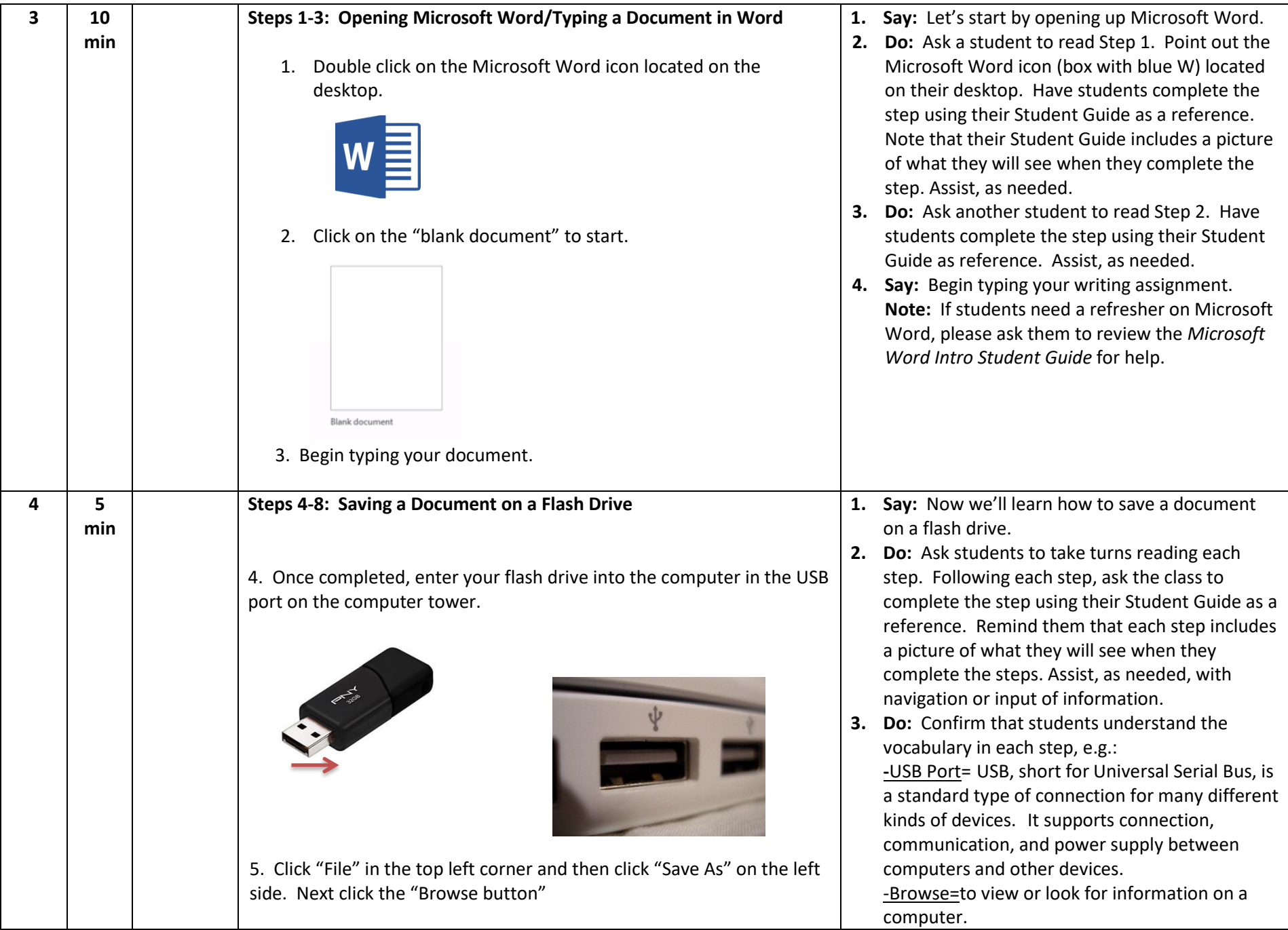

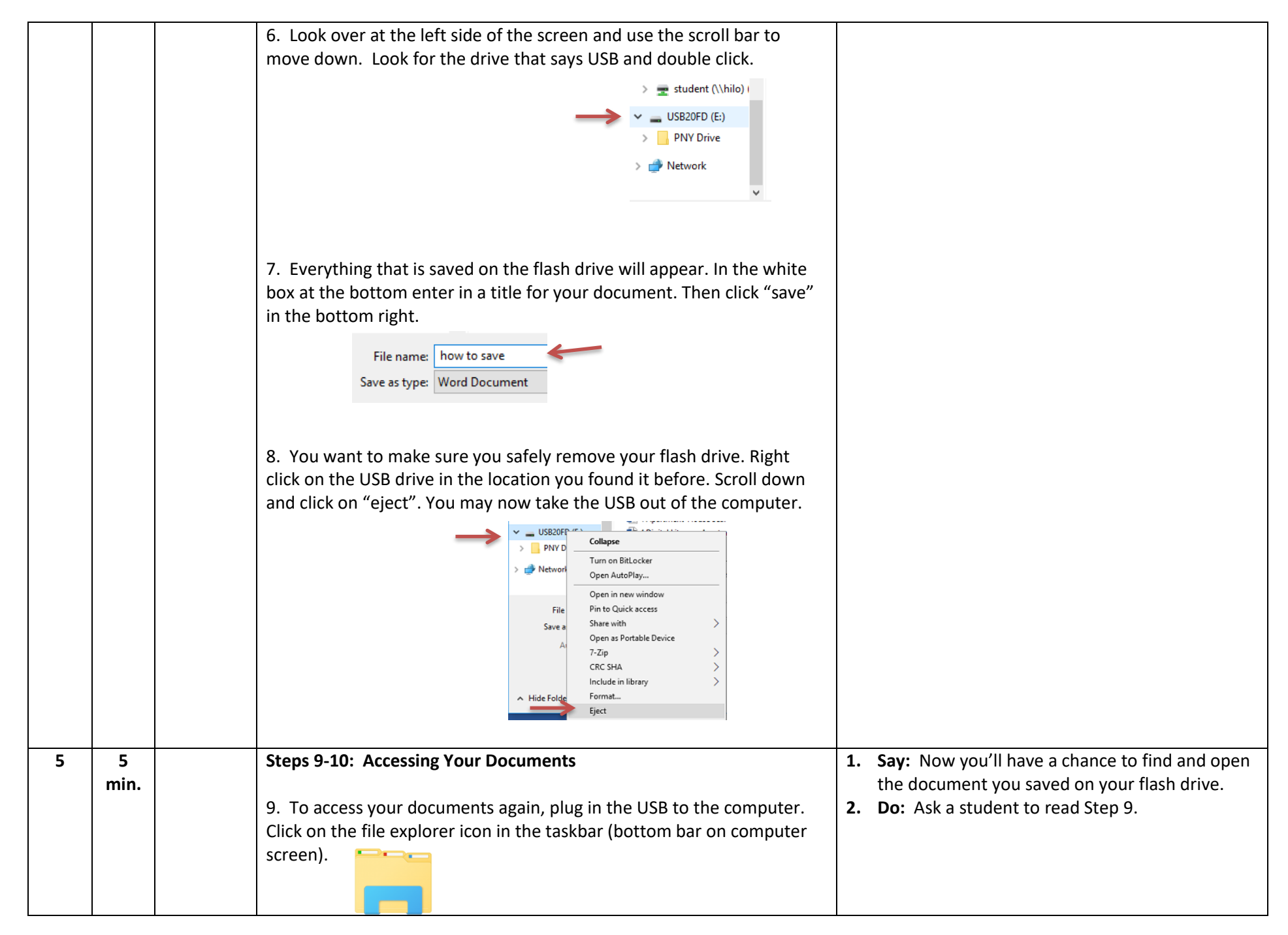

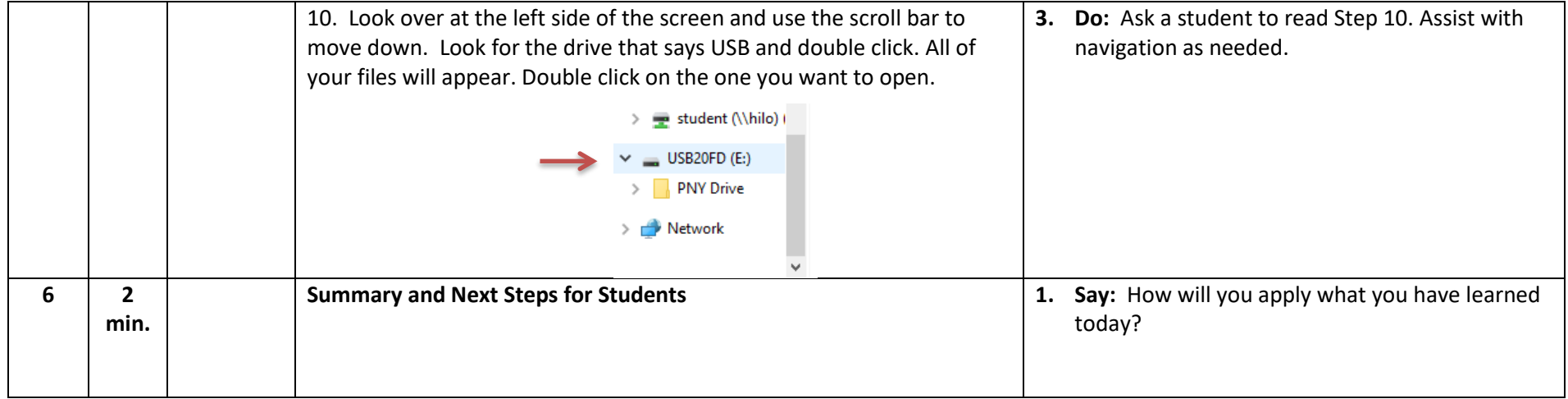